# **qself** *Release 0.0.4*

**Alexander Junge**

**Jul 08, 2023**

# **CONTENTS:**

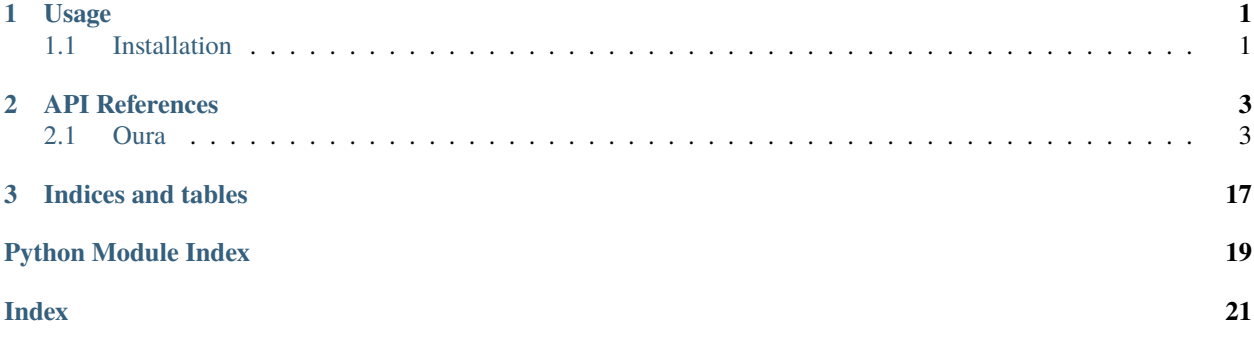

### **CHAPTER**

### **ONE**

## **USAGE**

# <span id="page-4-1"></span><span id="page-4-0"></span>**1.1 Installation**

To use qself, first install it using pip:

(.venv) \$ python -m pip install qself

And here is a pydantic model  $qself.oura_modes.Our a WorkoutData$  and a regular class: [qself.oura.](#page-6-2) [OuraAPIClient](#page-6-2) that uses it.

### **CHAPTER**

### **TWO**

### **API REFERENCES**

<span id="page-6-4"></span><span id="page-6-0"></span>Documentation on methods, classes, and APIs in qself.

### <span id="page-6-1"></span>**2.1 Oura**

Reference guide for Oura-related methods, classes, and APIs.

<span id="page-6-2"></span>class qself.oura.OuraAPIClient(*personal\_token: str*)

Client for the Oura API.

\_\_call\_\_(*endpoint: str*, *start: str | None = None*, *end: str | None = None*, *\**, *next\_token: str | None = None*) → *[OuraGenericResponse](#page-9-0)*

Make a request to the Oura API.

#### **Parameters**

- endpoint  $(str)$  the endpoint to query
- start (str | None, optional) start date formatted "YYYY-MM-DD", defaults to None
- end (str | None, optional) end date formatted "YYYY-MM-DD", defaults to None
- next\_token  $(str \mid None, optional)$  continuation token returned by previous API calls, defaults to None

#### **Raises**

ValueError – invalid parameter

#### **Returns**

Oura API response object

#### **Return type**

*[OuraGenericResponse](#page-9-0)*

\_\_init\_\_(*personal\_token: str*)

Initialize the client.

#### **Parameters**

**personal\_token**  $(str)$  – personal access token for the Oura API

#### <span id="page-6-3"></span> ${\small \_}$ weakref ${\small \_}$

list of weak references to the object (if defined)

#### <span id="page-7-2"></span>pydantic model qself.oura\_models.OuraBaseResponse

Basic Oura API response model

```
{
   "title": "OuraBaseResponse",
   "description": "Basic Oura API response model",
   "type": "object",
   "properties": {
      "data": {
         "title": "Data",
         "type": "array",
         "items": {}
      },
      "next_token": {
         "title": "Next Token",
         "description": "Continuation token",
         "type": "string"
      }
  },
   "required": [
      "data",
      "next_token"
   ]
}
```
#### **Fields**

- [data \(list\)](#page-7-0)
- [next\\_token \(str | None\)](#page-7-1)

```
field data: list [Required]
```

```
field next_token: str | None [Required]
```
Continuation token

```
_{\_}config_{\_}
```
alias of Config

static \_\_json\_encoder\_\_(*obj: Any*) → Any

```
_{{\sf \_}al}stractmethods_{{\sf \_}} = frozenset({})
```
\_\_annotations\_\_ = {'data': <class 'list'>, 'next\_token': str | None}

 $\_class\_vars$ <sub> $- = \{\}$ </sub>

\_\_custom\_root\_type\_\_ = False

\_\_exclude\_fields\_\_ = None

```
__fields__ = {'data': ModelField(name='data', type=list, required=True),
'next_token': ModelField(name='next_token', type=Optional[str], required=True)}
```
 $_{\_\_$ hash\_{\\_}} = None

```
__include_fields__ = None
__module__ = 'qself.oura_models'
__post_root_validators__ = []
__pre_root_validators__ = []
\_private\_attributes__ = {}__schema_cache__ = {(True, '#/definitions/{model}'): {'description': 'Basic Oura
API response model', 'properties': {'data': {'items': {}, 'title': 'Data',
'type': 'array'}, 'next_token': {'description': 'Continuation token', 'title':
'Next Token', 'type': 'string'}}, 'required': ['data', 'next_token'], 'title':
'OuraBaseResponse', 'type': 'object'}}
__signature__ = <Signature (*, data: list, next_token: str | None) -> None>
\_slots<sub>- = \{\}</sub>
\_valitdators = {}
```
<span id="page-8-1"></span>pydantic model qself.oura\_models.OuraGenericData

Generic Oura data point

```
{
   "title": "OuraGenericData",
   "description": "Generic Oura data point",
   "type": "object",
   "properties": {
      "day": {
         "title": "Day",
         "description": "Date of the activity",
         "type": "string",
         "format": "date"
      }
   },
   "required": [
      "day"
   ]
}
```
**Config**

• **extra**: *Extra = Extra.allow*

**Fields**

• [day \(datetime.date\)](#page-8-0)

#### <span id="page-8-0"></span>field day: date [Required]

Date of the activity

```
1_config__
```
alias of Config

static \_\_json\_encoder\_\_(*obj: Any*) → Any

```
\_abstractmethods = frozenset({})
\_annotations_{-} = \{'day': \prec class 'datetime.data'>\}\_class\_vars = {}
__custom_root_type__ = False
__exclude_fields__ = None
__fields__ = {'day': ModelField(name='day', type=date, required=True)}
_{\text{hash}} = None
__include_fields__ = None
__module__ = 'qself.oura_models'
__post_root_validators__ = []
__pre_root_validators__ = []
\_private\_attributes__ = {}__schema_cache__ = {(True, '#/definitions/{model}'): {'description': 'Generic Oura
data point', 'properties': {'day': {'description': 'Date of the activity',
'format': 'date', 'title': 'Day', 'type': 'string'}}, 'required': ['day'],
'title': 'OuraGenericData', 'type': 'object'}}
__signature__ = <Signature (*, day: datetime.date, **extra_data: Any) -> None>
\_slots = {}
\_values = {}
```
<span id="page-9-0"></span>pydantic model qself.oura\_models.OuraGenericResponse

Generic Oura API response model including a list of data points

```
{
  "title": "OuraGenericResponse",
  "description": "Generic Oura API response model including a list of data points",
   "type": "object",
   "properties": {
      "data": {
         "title": "Data",
         "type": "array",
         "items": {
            "$ref": "#/definitions/OuraGenericData"
         }
     },
      "next_token": {
         "title": "Next Token",
         "description": "Continuation token",
         "type": "string"
      }
  },
   "required": [
```

```
"data",
      "next_token"
   ],
   "definitions": {
      "OuraGenericData": {
         "title": "OuraGenericData",
         "description": "Generic Oura data point",
         "type": "object",
         "properties": {
            "day": {
                "title": "Day",
                "description": "Date of the activity",
                "type": "string",
                "format": "date"
            }
         },
         "required": [
            "day"
         \mathbf{I}}
   }
}
```
**Fields**

```
• data (list[qself.oura_models.OuraGenericData])
```

```
field data: list[qself.oura_models.OuraGenericData] [Required]
```

```
\_config
```

```
alias of Config
```

```
static __json_encoder__(obj: Any) → Any
```

```
{{\sf \_}2} = frozenset({})
```

```
__annotations__ = {'data': list[qself.oura_models.OuraGenericData], 'next_token':
'str | None'}
```

```
\_class\_vars = {}
```

```
__custom_root_type__ = False
```

```
__exclude_fields__ = None
```

```
__fields__ = {'data': ModelField(name='data', type=List[OuraGenericData],
required=True), 'next_token': ModelField(name='next_token', type=Optional[str],
required=True)}
```

```
\_hash_ = None
```

```
__include_fields__ = None
```

```
__module__ = 'qself.oura_models'
```

```
\_post\_root\_validations = []__pre_root_validators__ = []
\_private\_attributes__ = {}__schema_cache__ = {(True, '#/definitions/{model}'): {'definitions':
{'OuraGenericData': {'description': 'Generic Oura data point', 'properties':
{'day': {'description': 'Date of the activity', 'format': 'date', 'title':
'Day', 'type': 'string'}}, 'required': ['day'], 'title': 'OuraGenericData',
'type': 'object'}}, 'description': 'Generic Oura API response model including a
list of data points', 'properties': {'data': {'items': {'$ref':
'#/definitions/OuraGenericData'}, 'title': 'Data', 'type': 'array'}, 'next_token':
{'description': 'Continuation token', 'title': 'Next Token', 'type': 'string'}},
'required': ['data', 'next_token'], 'title': 'OuraGenericResponse', 'type':
'object'}}
__signature__ = <Signature (*, data: list[qself.oura_models.OuraGenericData],
next_token: str | None) -> None>
\_slots<sub>-</sub> = {}
\_values = {}
```
<span id="page-11-0"></span>pydantic model qself.oura\_models.OuraWorkoutData

Oura workout data point

{

```
"title": "OuraWorkoutData",
"description": "Oura workout data point",
"type": "object",
"properties": {
   "activity": {
      "title": "Activity",
      "description": "Name of the activity",
      "type": "string"
  },
   "calories": {
      "title": "Calories",
      "description": "Active calorie burn",
      "type": "integer"
   },
   "day": {
      "title": "Day",
      "description": "Date of the activity",
      "type": "string",
      "format": "date"
   },
   "distance": {
      "title": "Distance",
      "description": "Distance covered",
      "type": "number"
   },
   "end_datetime": {
      "title": "End Datetime",
```

```
"description": "End date and time",
      "type": "string",
      "format": "date-time"
   },
   "intensity": {
      "description": "Workout intensity",
      "allOf": [
         {
            "$ref": "#/definitions/WorkoutIntensityEnum"
         }
      ]
   },
   "label": {
      "title": "Label",
      "description": "Label of the activity",
      "type": "string"
   },
   "source": {
      "title": "Source",
      "description": "Source of the activity",
      "type": "string"
   },
   "start_datetime": {
      "title": "Start Datetime",
      "description": "Start date and time",
      "type": "string",
      "format": "date-time"
  }
},
"required": [
   "activity",
   "calories",
   "day",
   "distance",
   "end_datetime",
   "intensity",
   "label",
   "source",
   "start_datetime"
],
"definitions": {
   "WorkoutIntensityEnum": {
      "title": "WorkoutIntensityEnum",
      "description": "Enum for workout intensity",
      "enum": [
         "easy",
         "moderate",
         "hard"
      ],
      "type": "string"
  }
}
```

```
(continued from previous page)
}
    Fields
          • activity (str)
          calories (int | None)
          • day (datetime.date)
          distance (float | None)
          end_datetime (datetime.datetime)
          • intensity (qself.oura_models.WorkoutIntensityEnum)
          • label (str | None)
          • source (str)
          start_datetime (datetime.datetime)
field activity: str [Required]
    Name of the activity
field calories: int | None [Required]
    Active calorie burn
field day: date [Required]
    Date of the activity
field distance: float | None [Required]
    Distance covered
field end_datetime: datetime [Required]
    End date and time
field intensity: WorkoutIntensityEnum [Required]
    Workout intensity
field label: str | None [Required]
    Label of the activity
field source: str [Required]
    Source of the activity
field start_datetime: datetime [Required]
    Start date and time
_{\_}config_{\_}alias of Config
static __json_encoder__(obj: Any) → Any
___abstract methods__ = frozenset({})
```

```
__annotations__ = {'activity': <class 'str'>, 'calories': int | None, 'day':
<class 'datetime.date'>, 'distance': float | None, 'end_datetime': <class
'datetime.datetime'>, 'intensity': <enum 'WorkoutIntensityEnum'>, 'label': str |
None, 'source': <class 'str'>, 'start_datetime': <class 'datetime.datetime'>}
\_class\_vars<sub>- = \{\}</sub>
__custom_root_type__ = False
__exclude_fields__ = None
 __fields__ = {'activity': ModelField(name='activity', type=str, required=True),
'calories': ModelField(name='calories', type=Optional[int], required=True), 'day':
ModelField(name='day', type=date, required=True), 'distance':
ModelField(name='distance', type=Optional[float], required=True), 'end_datetime':
ModelField(name='end_datetime', type=datetime, required=True), 'intensity':
ModelField(name='intensity', type=WorkoutIntensityEnum, required=True), 'label':
ModelField(name='label', type=Optional[str], required=True), 'source':
ModelField(name='source', type=str, required=True), 'start_datetime':
ModelField(name='start_datetime', type=datetime, required=True)}
_{\rm \_}hash_{\rm \_} = None
__include_fields__ = None
__module__ = 'qself.oura_models'
__post_root_validators__ = []
__pre_root_validators__ = []
\_private\_attributes__ = {}__schema_cache__ = {(True, '#/definitions/{model}'): {'definitions':
{'WorkoutIntensityEnum': {'description': 'Enum for workout intensity', 'enum':
['easy', 'moderate', 'hard'], 'title': 'WorkoutIntensityEnum', 'type': 'string'}},
'description': 'Oura workout data point', 'properties': {'activity':
{'description': 'Name of the activity', 'title': 'Activity', 'type': 'string'},
'calories': {'description': 'Active calorie burn', 'title': 'Calories', 'type':
'integer'}, 'day': {'description': 'Date of the activity', 'format': 'date',
'title': 'Day', 'type': 'string'}, 'distance': {'description': 'Distance
covered', 'title': 'Distance', 'type': 'number'}, 'end_datetime': {'description':
'End date and time', 'format': 'date-time', 'title': 'End Datetime', 'type':
'string'}, 'intensity': {'allOf': [{'$ref':
'#/definitions/WorkoutIntensityEnum'}], 'description': 'Workout intensity'},
'label': {'description': 'Label of the activity', 'title': 'Label', 'type':
'string'}, 'source': {'description': 'Source of the activity', 'title': 'Source',
'type': 'string'}, 'start_datetime': {'description': 'Start date and time',
'format': 'date-time', 'title': 'Start Datetime', 'type': 'string'}}, 'required':
['activity', 'calories', 'day', 'distance', 'end_datetime', 'intensity', 'label',
'source', 'start_datetime'], 'title': 'OuraWorkoutData', 'type': 'object'}}
__signature__ = <Signature (*, activity: str, calories: int | None, day:
datetime.date, distance: float | None, end_datetime: datetime.datetime, intensity:
qself.oura_models.WorkoutIntensityEnum, label: str | None, source: str,
```

```
start_datetime: datetime.datetime) -> None>
```
<span id="page-15-0"></span> $\_slots$  = {}  $\_values_{-} = \{\}$ 

pydantic model qself.oura\_models.OuraWorkoutResponse

Oura API response model including a list of workout data points

```
{
  "title": "OuraWorkoutResponse",
  "description": "Oura API response model including a list of workout data points",
  "type": "object",
  "properties": {
      "data": {
        "title": "Data",
         "type": "array",
         "items": {
            "$ref": "#/definitions/OuraWorkoutData"
        }
     },
      "next_token": {
        "title": "Next Token",
         "description": "Continuation token",
         "type": "string"
     }
  },
  "required": [
      "data",
     "next_token"
  ],
  "definitions": {
      "WorkoutIntensityEnum": {
         "title": "WorkoutIntensityEnum",
         "description": "Enum for workout intensity",
         "enum": [
            "easy",
            "moderate",
            "hard"
        ],
         "type": "string"
     },
      "OuraWorkoutData": {
         "title": "OuraWorkoutData",
         "description": "Oura workout data point",
         "type": "object",
         "properties": {
            "activity": {
               "title": "Activity",
               "description": "Name of the activity",
               "type": "string"
            },
            "calories": {
               "title": "Calories",
               "description": "Active calorie burn",
               "type" "integer"
```

```
},
   "day": {
      "title": "Day",
      "description": "Date of the activity",
      "type": "string",
      "format": "date"
   },
   "distance": {
      "title": "Distance",
      "description": "Distance covered",
      "type": "number"
   },
   "end_datetime": {
      "title": "End Datetime",
      "description": "End date and time",
      "type": "string",
      "format": "date-time"
   },
   "intensity": {
      "description": "Workout intensity",
      "allOf": [
         {
            "Sref": "#/definitions/WorkoutIntensityEnum"
         }
      ]
   },
   "label": {
      "title": "Label",
      "description": "Label of the activity",
      "type": "string"
   },
   "source": {
      "title": "Source",
      "description": "Source of the activity",
      "type": "string"
   },
   "start_datetime": {
      "title": "Start Datetime",
      "description": "Start date and time",
      "type": "string",
      "format": "date-time"
   }
},
"required": [
   "activity",
   "calories",
   "day",
   "distance",
   "end_datetime",
   "intensity",
   "label",
   "source",
```

```
"start_datetime"
          ]
      }
   }
}
```
#### **Fields**

• [data \(list\[qself.oura\\_models.OuraWorkoutData\]\)](#page-17-0)

<span id="page-17-0"></span>field data: list[[qself.oura\\_models.OuraWorkoutData](#page-11-0)] [Required]

 $_{-}$ config $_{-}$ 

alias of Config

```
static __json_encoder__(obj: Any) → Any
```

```
_{{\sf\_abstractmethods}_{{\sf\_}}}= frozenset({})
```

```
__annotations__ = {'data': list[qself.oura_models.OuraWorkoutData], 'next_token':
'str | None'}
```
 $\_class\_vars$ <sub> $- = \{\}$ </sub>

```
__custom_root_type__ = False
```

```
__exclude_fields__ = None
```

```
__fields__ = {'data': ModelField(name='data', type=List[OuraWorkoutData],
required=True), 'next_token': ModelField(name='next_token', type=Optional[str],
required=True)}
```

```
\_hash_ = None
```

```
__include_fields__ = None
```
\_\_module\_\_ = 'qself.oura\_models'

```
__post_root_validators__ = []
```

```
__pre_root_validators__ = []
```

```
\_private\_attributes__ = {}
```
<span id="page-18-1"></span>\_\_schema\_cache\_\_ = {(True, '#/definitions/{model}'): {'definitions': {'OuraWorkoutData': {'description': 'Oura workout data point', 'properties': {'activity': {'description': 'Name of the activity', 'title': 'Activity', 'type': 'string'}, 'calories': {'description': 'Active calorie burn', 'title': 'Calories', 'type': 'integer'}, 'day': {'description': 'Date of the activity', 'format': 'date', 'title': 'Day', 'type': 'string'}, 'distance': {'description': 'Distance covered', 'title': 'Distance', 'type': 'number'}, 'end\_datetime': {'description': 'End date and time', 'format': 'date-time', 'title': 'End Datetime', 'type': 'string'}, 'intensity': {'allOf': [{'\$ref': '#/definitions/WorkoutIntensityEnum'}], 'description': 'Workout intensity'}, 'label': {'description': 'Label of the activity', 'title': 'Label', 'type': 'string'}, 'source': {'description': 'Source of the activity', 'title': 'Source', 'type': 'string'}, 'start\_datetime': {'description': 'Start date and time', 'format': 'date-time', 'title': 'Start Datetime', 'type': 'string'}}, 'required': ['activity', 'calories', 'day', 'distance', 'end\_datetime', 'intensity', 'label', 'source', 'start\_datetime'], 'title': 'OuraWorkoutData', 'type': 'object'}, 'WorkoutIntensityEnum': {'description': 'Enum for workout intensity', 'enum': ['easy', 'moderate', 'hard'], 'title': 'WorkoutIntensityEnum', 'type': 'string'}}, 'description': 'Oura API response model including a list of workout data points', 'properties': {'data': {'items': {'\$ref': '#/definitions/OuraWorkoutData'}, 'title': 'Data', 'type': 'array'}, 'next\_token': {'description': 'Continuation token', 'title': 'Next Token', 'type': 'string'}}, 'required': ['data', 'next\_token'], 'title': 'OuraWorkoutResponse', 'type': 'object'}}

\_\_signature\_\_ = <Signature (\*, data: list[qself.oura\_models.OuraWorkoutData], next\_token: str | None) -> None>

 $\_slots$ <sub> $-$ </sub> = {}

 $_$ \\_values = {}

<span id="page-18-0"></span>class qself.oura\_models.WorkoutIntensityEnum(*value*, *names=None*, *\**, *module=None*, *qualname=None*, *type=None*, *start=1*, *boundary=None*)

Enum for workout intensity

\_\_format\_\_(*format\_spec*)

Return a formatted version of the string as described by format\_spec.

\_\_new\_\_(*value*)

 $\_repr$  ()

Return repr(self).

 $_$ \_\_str $_$ ()

Return str(self).

\_\_weakref\_\_

list of weak references to the object (if defined)

### **CHAPTER**

# **THREE**

# **INDICES AND TABLES**

- <span id="page-20-0"></span>• genindex
- modindex
- search

# **PYTHON MODULE INDEX**

### <span id="page-22-0"></span>q

qself.oura, [3](#page-6-2) qself.oura\_models, [3](#page-6-3)

### **INDEX**

# <span id="page-24-0"></span>Symbols

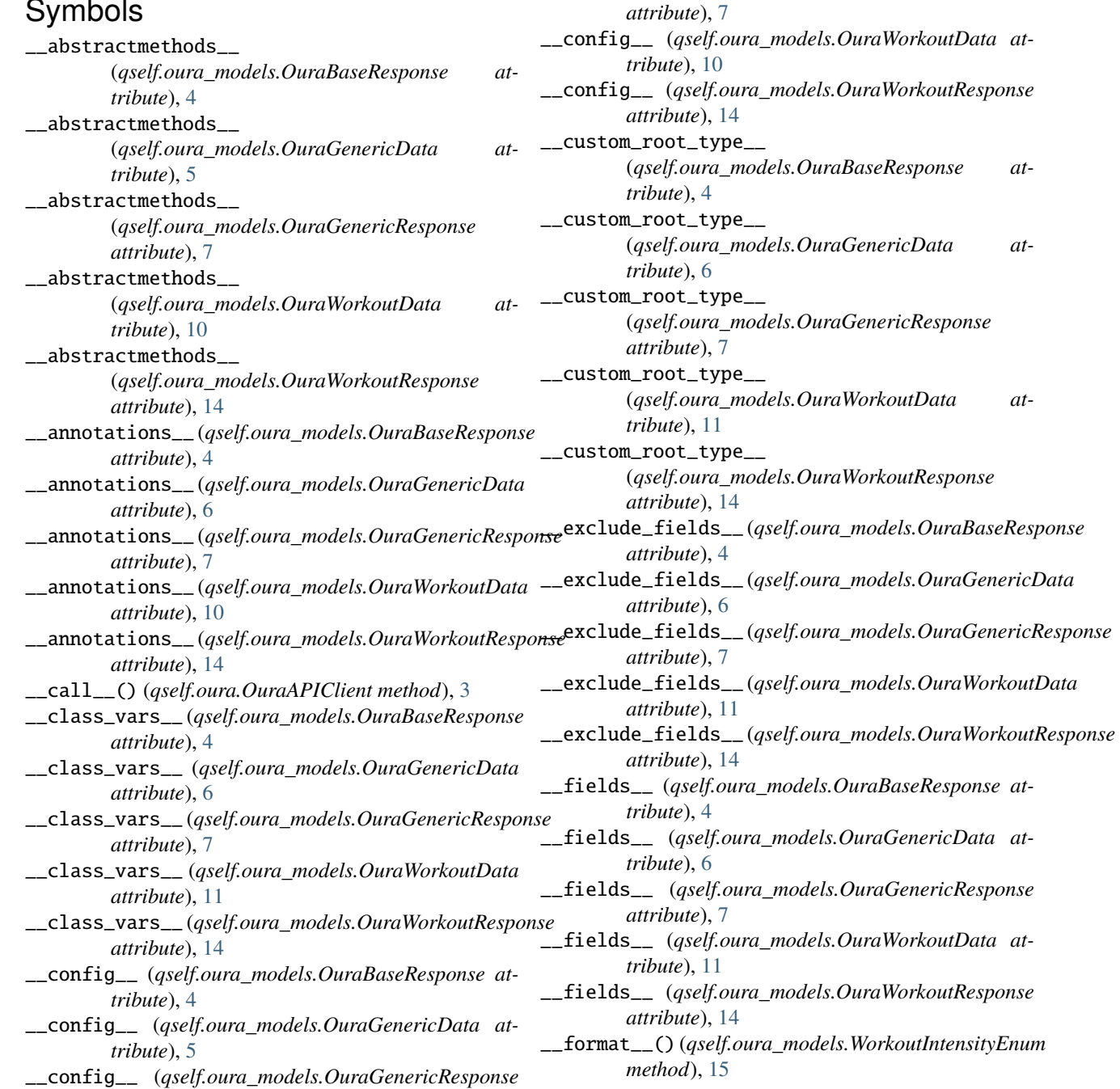

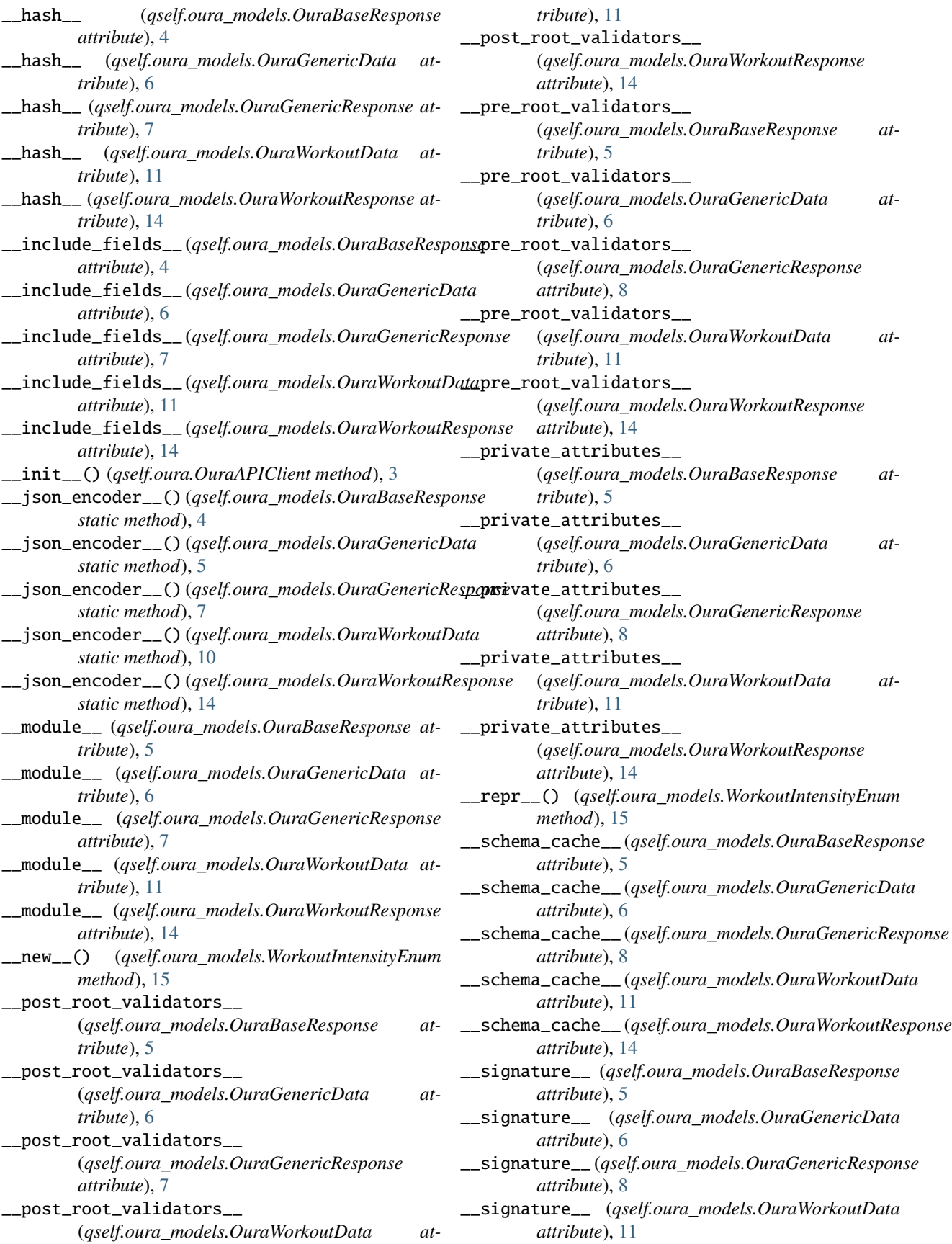

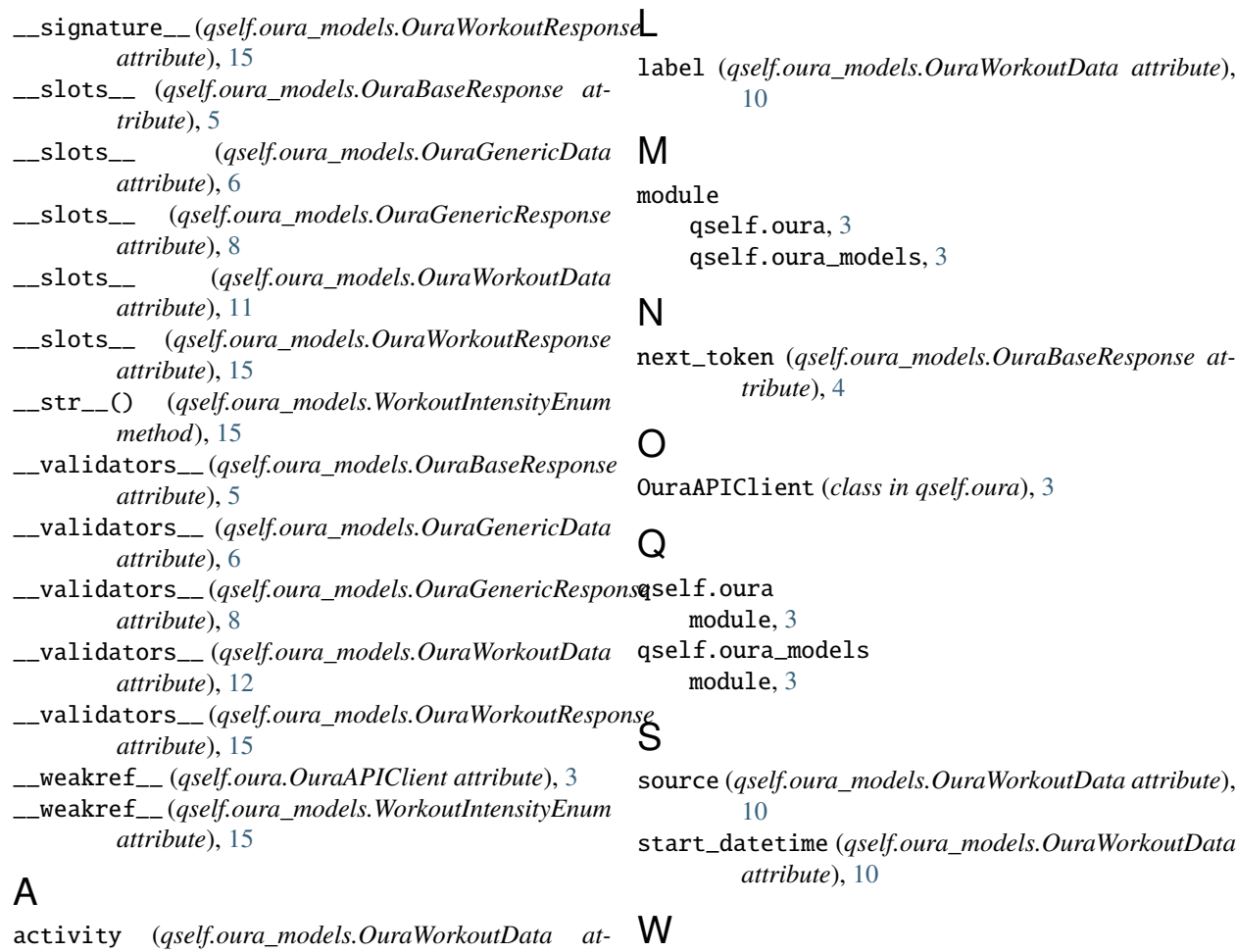

*tribute*), [10](#page-13-9)

### C

calories (*qself.oura\_models.OuraWorkoutData attribute*), [10](#page-13-9)

# D

data (*qself.oura\_models.OuraBaseResponse attribute*), [4](#page-7-2) data (*qself.oura\_models.OuraGenericResponse attribute*), [7](#page-10-1) data (*qself.oura\_models.OuraWorkoutResponse attribute*), [14](#page-17-1) day (*qself.oura\_models.OuraGenericData attribute*), [5](#page-8-2) day (*qself.oura\_models.OuraWorkoutData attribute*), [10](#page-13-9) distance (*qself.oura\_models.OuraWorkoutData attribute*), [10](#page-13-9)

# E

end\_datetime (*qself.oura\_models.OuraWorkoutData attribute*), [10](#page-13-9)

### I

intensity (*qself.oura\_models.OuraWorkoutData attribute*), [10](#page-13-9)

### WorkoutIntensityEnum (*class in qself.oura\_models*), [15](#page-18-1)